## **Mobile Banking Guideline**

**How to update Income Proof**

مصرف الشــارقة الإسـلامي  $\hat{\mathbb{R}}$  SHARJAH ISLAMIC BANK

## **<sup>04</sup> Step 4**

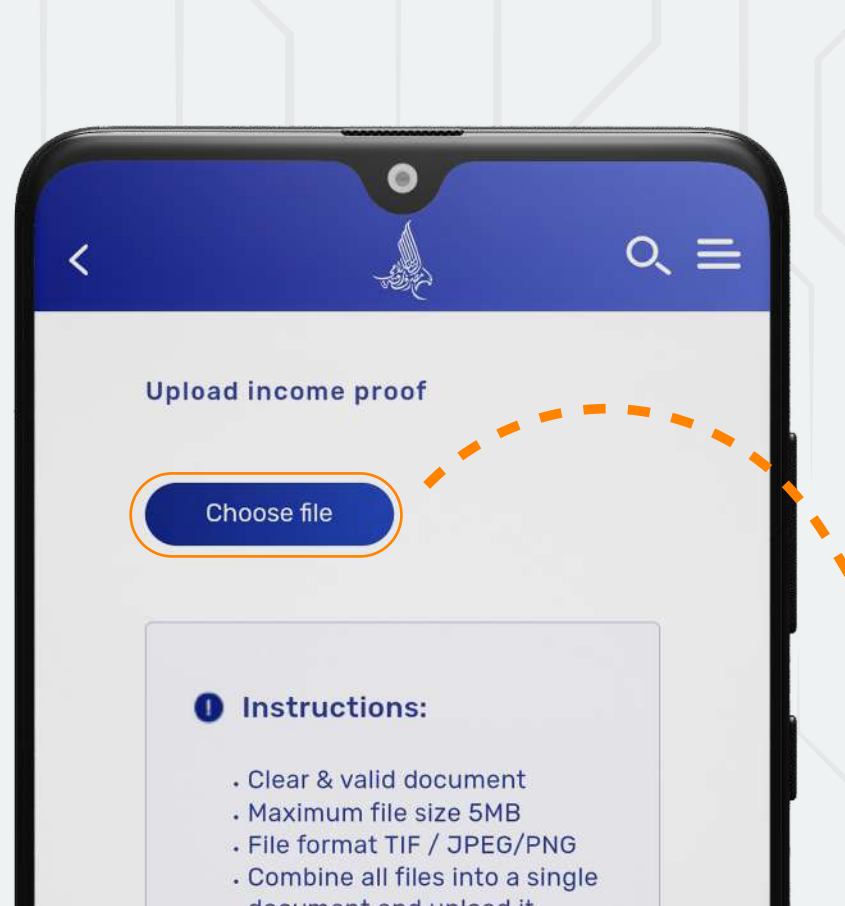

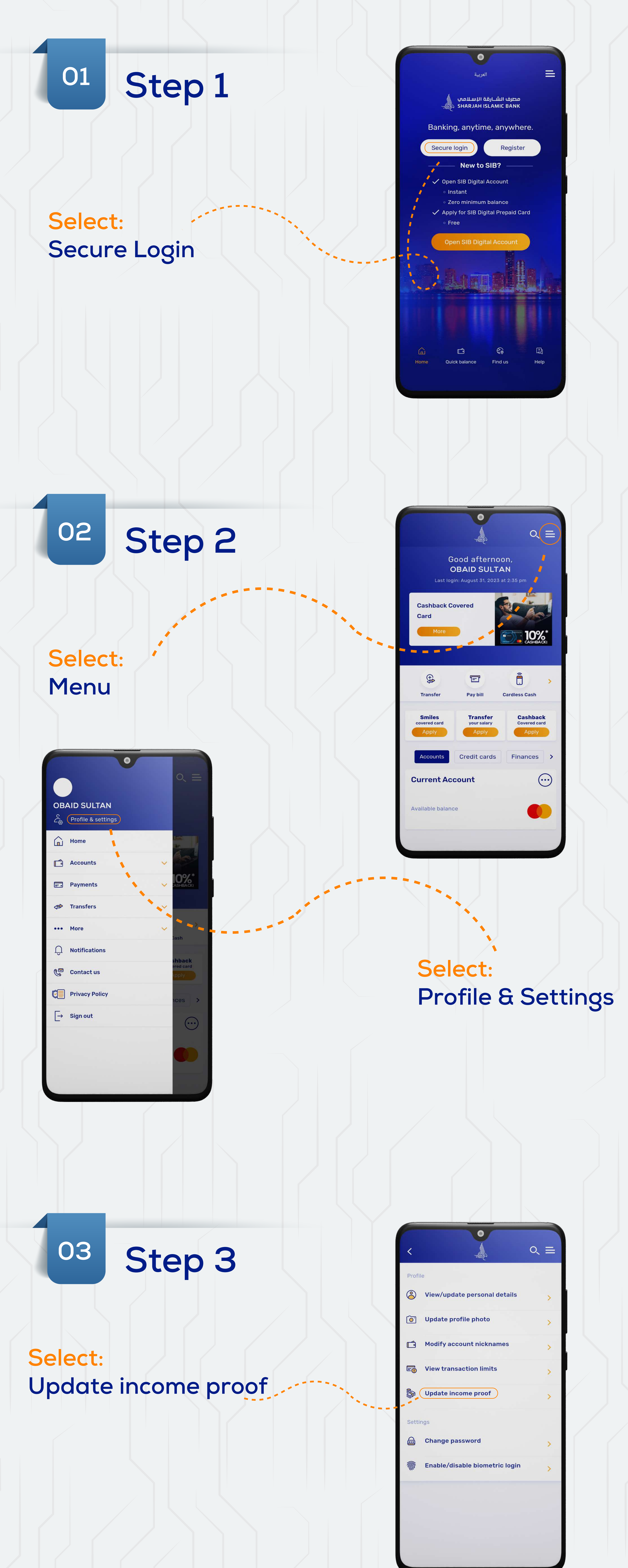

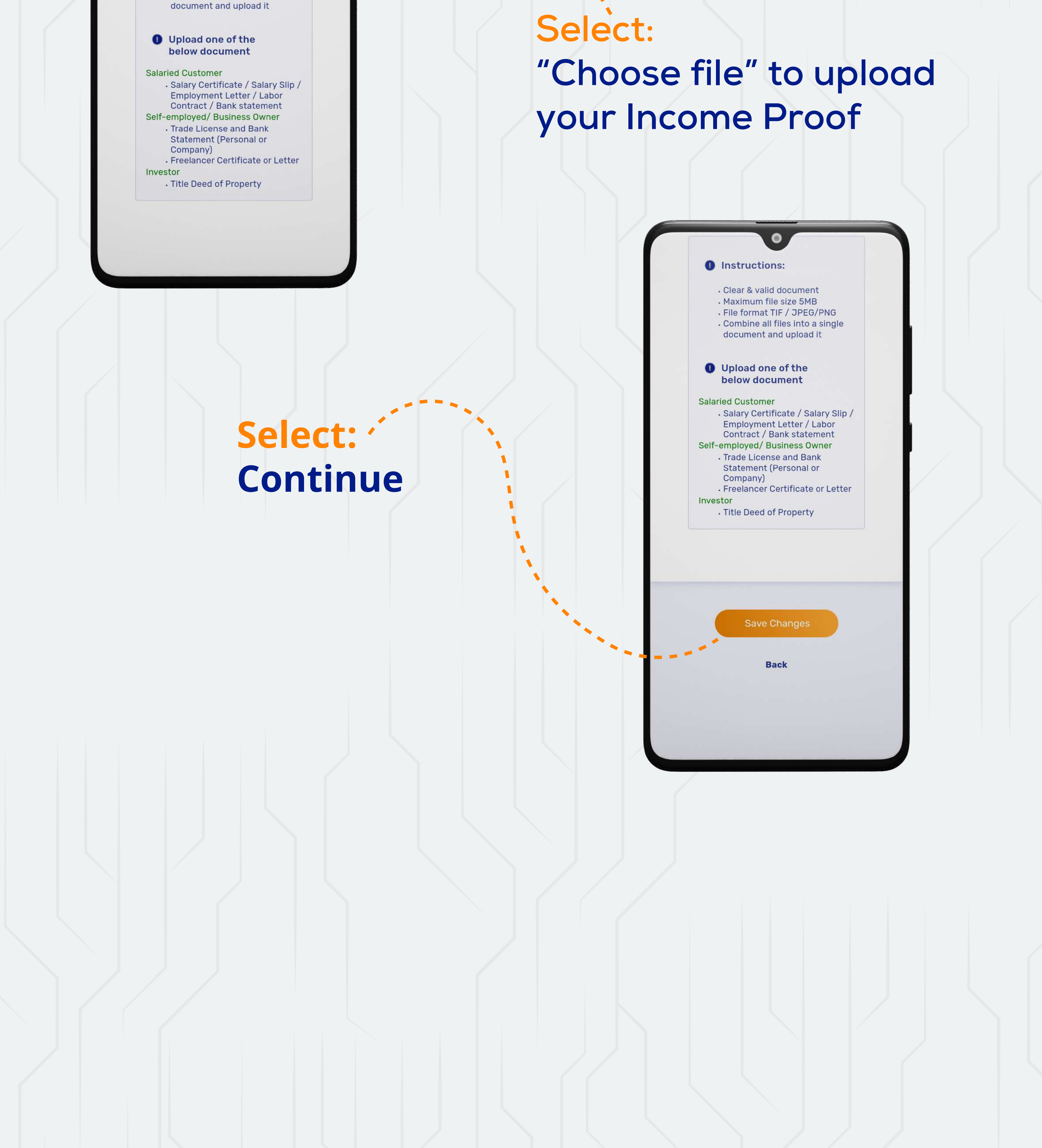